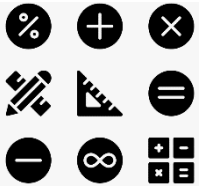

### **UNE FICHE DE MATHEMATIQUES POUR REVISER PENDANT LES VACANCES ET BIEN SE PREPARER A L'ENTREE EN 6ème !**

*Nous vous conseillons de chercher les exercices pendant le mois de juillet. La correction sera disponible sur le site du collège au mois d'Aout :* [www.clg-jaures-levallois.ac-versailles.fr](http://www.clg-jaures-levallois.ac-versailles.fr/)

# Exercice n°1 :

1) Quel est le plus petit nombre entier de 7 chiffres, 8 chiffres ?

2) Quel est le plus grand nombre entier de 7 chiffres, 8 chiffres ?

Exercice n°2 : Retrouver les correspondances entre les fractions et leurs décompositions :

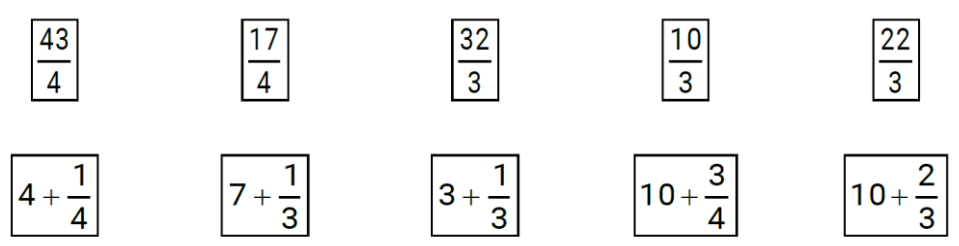

Exercice n°3 : Avant de faire sa séance de sport, Léo s'est pesé : 52 kg. Juste après cette séance, il se pèse à nouveau : 50,750 kg. Combien de poids Léo a-t-il perdu pendant sa séance de sport ?

**Exercice n°4**: Une grenouille doit effectuer 54 sauts de 15,50 cm pour atteindre sa mare. Quelle distance la sépare de cette mare ?

Exercice n°5 : Indiquer si les affirmations sont vraies ou fausses. Justifier la réponse.

- a) Quand je monte 5 marches, je m'élève de 100 cm, donc si je monte 10 marches, je m'élève de 2 m.
- b) Quand je monte 5 marches, je m'élève de 100 cm, donc si je monte 8 marches, je m'élève de 160 cm.
- c) Si Max pèse 30 kg à 10 ans, il pèsera 60 kg à 20 ans.
- d) Si je prends 5 litres d'essence, je paie 8 €, donc si je prends 15 litres, je paierai 24 €.
- e) Si 4 billes identiques pèsent 20 g, que 8 billes pèsent 40 g, alors 2 billes pèsent 10 g.

# Exercice n°6 :

- 1) Dans 2 000 heures, combien y a-t-il de jours ?
- 2) Combien y a-t-il de minutes dans 2 000 s ?

Exercice n°7 : Les panneaux ci-dessous comportent-ils un ou plusieurs axes de symétrie ?

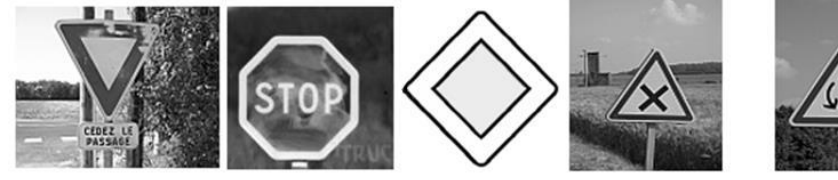

Exercice n°8 : Compléter la figure suivante par symétrie :

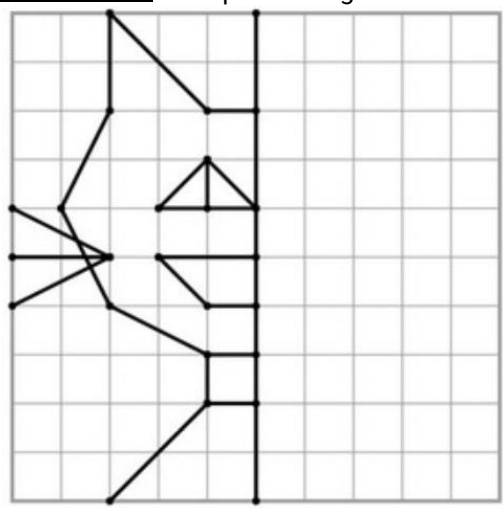

# Exercice n°9 : Devinette Qui suis-je ?

- 1) Je suis un nombre entier à onze chiffres.
- 2) Mon chiffre des unités est le double de 3.
- 3) Mon chiffre des centaines de milliers est égal à la moitié de mon chiffre des unités.
- 4) Mon chiffre des dizaines de millions est égal au tiers de mon chiffre des unités.
- 5) La somme de mon chiffre des centaines de milliers et de mon chiffre des centaines est égale à 8.
- 6) La différence entre mon chiffre des unités et mon chiffre des dizaines est égale à 5.
- 7) Le produit de mon chiffre des dizaines de millions par mon chiffre des dizaines de milliards est égal à la somme des trois chiffres de la classe des unités.
- 8) La somme de mon chiffre des centaines et de mon chiffre des centaines de milliers est égale à la somme de mon chiffre des dizaines et de mon chiffre des centaines de millions.
- 9) Mon chiffre des unités de millions est le quadruple de mon chiffre des dizaines de millions.
- 10) Tous les chiffres sont présents au moins une fois dans mon écriture et mon chiffre des unités de milliers est supérieur à mon chiffre des dizaines de milliers, qui est lui-même supérieur à mon chiffre des unités de milliards.

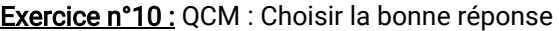

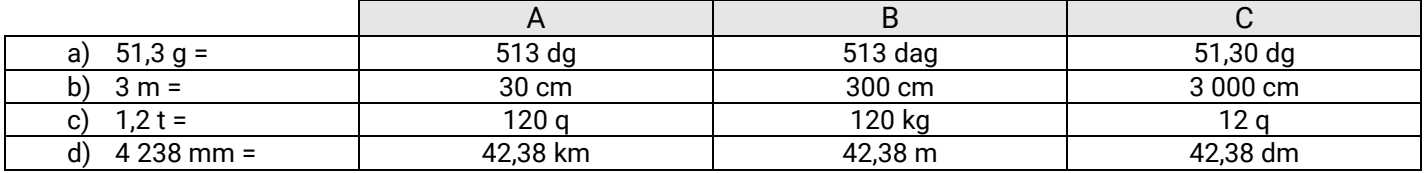

### Exercice n°11 :

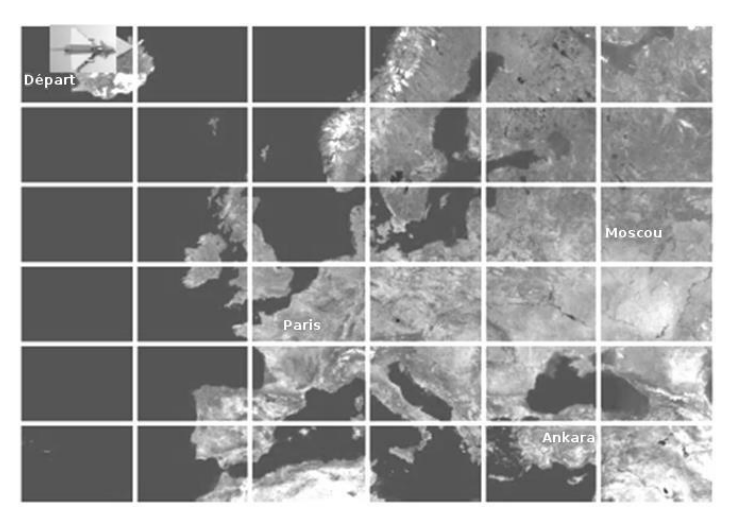

- 1) Le point de départ du trajet de l'avion est donné par l'avion posé sur la carte, orienté vers l'est, à Reykjavik, en Islande. Voici le déplacement prévu :
- avance de 1 case ;
- effectue un quart de tour à droite ;
- avance de 3 cases ;
- effectue un quart de tour à gauche ;
- avance de 1 case.
- Où l'avion arrive-t-il ?
	- 2) On décide de coder le déplacement à l'aide de flèches :  $\rightarrow$  signifie « avance d'une case »,  $\frac{1}{1}$  signifie : « effectue un quart de tour à droite » et  $\perp$  : « effectue un quart de tour à gauche ».
- Complète le déplacement effectué précédemment en utilisant ce code :

 $\rightarrow$   $\Box$   $\rightarrow$ 

- 3) L'avion part à nouveau de Reykjavik dans la même direction et effectue le déplacement suivant :
- → → → → → → → → → → → → → → →

• Où arrive-t-il ?

\*\*\*\*\*\*\*\*\*\*\*\*\*\*\*\*\*\*\*\*\*\*\*\*\*\*\*\*\*\*\*\*\*\*\*\*\*\*\*\*\*\*\*\*\*\*\*\*\*\*\*\*\*\*\*\*\*\*\*

*Au collège, nous utiliserons 3 logiciels gratuits, que vous pouvez télécharger et commencer à regarder : GeoGebra (logiciel de géométrie dynamique), Libre Office Calc (logiciel de tableur) et Scratch (logiciel d'initiation à la programmation).*

# BONNES VACANCES ET A BIENTÔT !